## **QGIS Application - Bug report #11137 python/analysis/sipanalysispart1.cpp: too many initializers for 'pyqt4ClassTypeDef**

*2014-09-04 02:44 AM - Sandro Santilli*

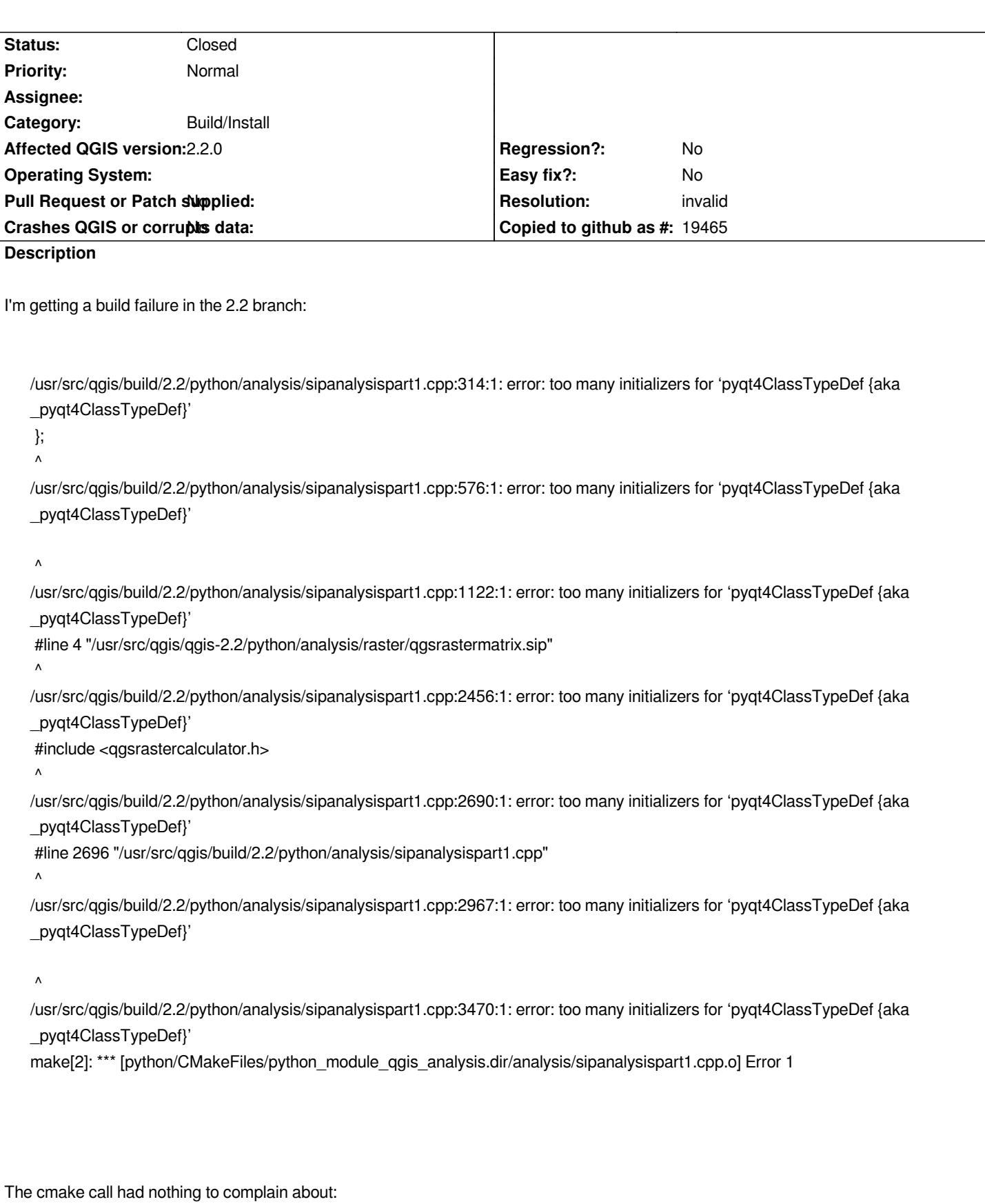

*-- The C compiler identification is GNU 4.8.2*

*-- The CXX compiler identification is GNU 4.8.2*

*-- Check for working C compiler: /usr/bin/cc*

- *-- Check for working C compiler: /usr/bin/cc -- works*
- *-- Detecting C compiler ABI info*
- *-- Detecting C compiler ABI info done*
- *-- Check for working CXX compiler: /usr/lib/ccache/g++*
- *-- Check for working CXX compiler: /usr/lib/ccache/g++ -- works*
- *-- Detecting CXX compiler ABI info*
- *-- Detecting CXX compiler ABI info done*
- *-- QGIS version: 2.2.0 Valmiera (20200)*
- *-- Could not find GRASS*
- *-- Looking for openpty*
- *-- Looking for openpty not found*
- *-- Looking for openpty*
- *-- Looking for openpty found*
- *-- Found Proj: /usr/lib/libproj.so*
- *-- Found GEOS: /usr/local/lib/libgeos\_c.so*
- *-- Found GDAL: /usr/local/lib/libgdal.so (2.0.0dev)*
- *-- Found Expat: /usr/lib/x86\_64-linux-gnu/libexpat.so*
- *-- Found Spatialindex: /usr/lib/x86\_64-linux-gnu/libspatialindex.so*
- *-- Found Qwt: /usr/lib/libqwt.so (6.0.0-svn)*
- *-- Found Sqlite3: /usr/lib/x86\_64-linux-gnu/libsqlite3.so*
- *-- Found PostgreSQL: /home/postgresql-9.3.4/lib/libpq.so*
- *-- Found SpatiaLite: /usr/lib/x86\_64-linux-gnu/libspatialite.so*
- *-- Looking for gaiaDropTable in /usr/lib/x86\_64-linux-gnu/libspatialite.so*
- *-- Looking for gaiaDropTable in /usr/lib/x86\_64-linux-gnu/libspatialite.so found*
- *-- Looking for Q\_WS\_X11*
- *-- Looking for Q\_WS\_X11 found*
- *-- Looking for Q\_WS\_WIN*
- *-- Looking for Q\_WS\_WIN not found*
- *-- Looking for Q\_WS\_QWS*
- *-- Looking for Q\_WS\_QWS not found*
- *-- Looking for Q\_WS\_MAC*
- *-- Looking for Q\_WS\_MAC not found*
- *-- Found Qt4: /usr/bin/qmake (found suitable version "4.8.6", minimum required is "4.7.0")*
- *-- Found Qt version: 4.8.6*
- *-- Touch support disabled*
- *-- Found QScintilla2: /usr/lib/libqscintilla2.so (2.8.1)*
- *-- Pedantic compiler settings enabled*
- *-- Debug output enabled*
- *-- Found PythonInterp: /usr/bin/python (found version "2.7.6")*
- *-- Found Python executable: /usr/bin/python*
- *-- Found Python version: 2.7.6*
- *-- Found Python library: /usr/lib/x86\_64-linux-gnu/libpython2.7.so*
- *-- Found SIP version: 4.15.5*
- *-- Found PyQt4 version: 4.10.4*
- *-- Found QScintilla2 PyQt4 module: 2.8.1*
- *-- Found GSL: -L/usr/lib -lgsl -lgslcblas -lm*
- *-- Ctest Binary Directory set to: /usr/src/qgis/build/2.2/output/bin*
- *-- Configuring done*
- *-- Generating done*
- *-- Build files have been written to: /usr/src/qgis/build/2.2*

## **History**

## **#1 - 2014-09-04 03:11 AM - Sandro Santilli**

*- Resolution set to invalid*

*- Status changed from Open to Closed*

*Installing "python-qt4-dev" package fixed the build issue for me. I guess cmake should complain about the missing dependency. Should I file another ticket for that ?*

*See also #11138*